# **Neopixel Goggles**

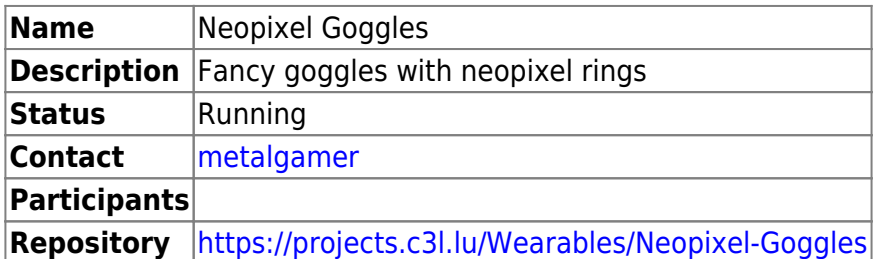

# **Kit**

Use the [Trinket-Powered NeoPixel Goggle Kit Pack](https://www.adafruit.com/product/2221) from Adafruit. You can buy it either at Adafruit or locally at [Electronic-Shop.](https://www.electronic-shop.lu/DE/products/154515)

# **Software**

I used a heavily modified version of [NeoPatterns.](https://learn.adafruit.com/multi-tasking-the-arduino-part-3?view=all#put-it-all-together-dot-dot-dot) You can find the code in the [repository](https://projects.c3l.lu/Neopixel-Goggles)

# **Configuration**

You have different configuration parameters that can be changed in the beginning of the file.

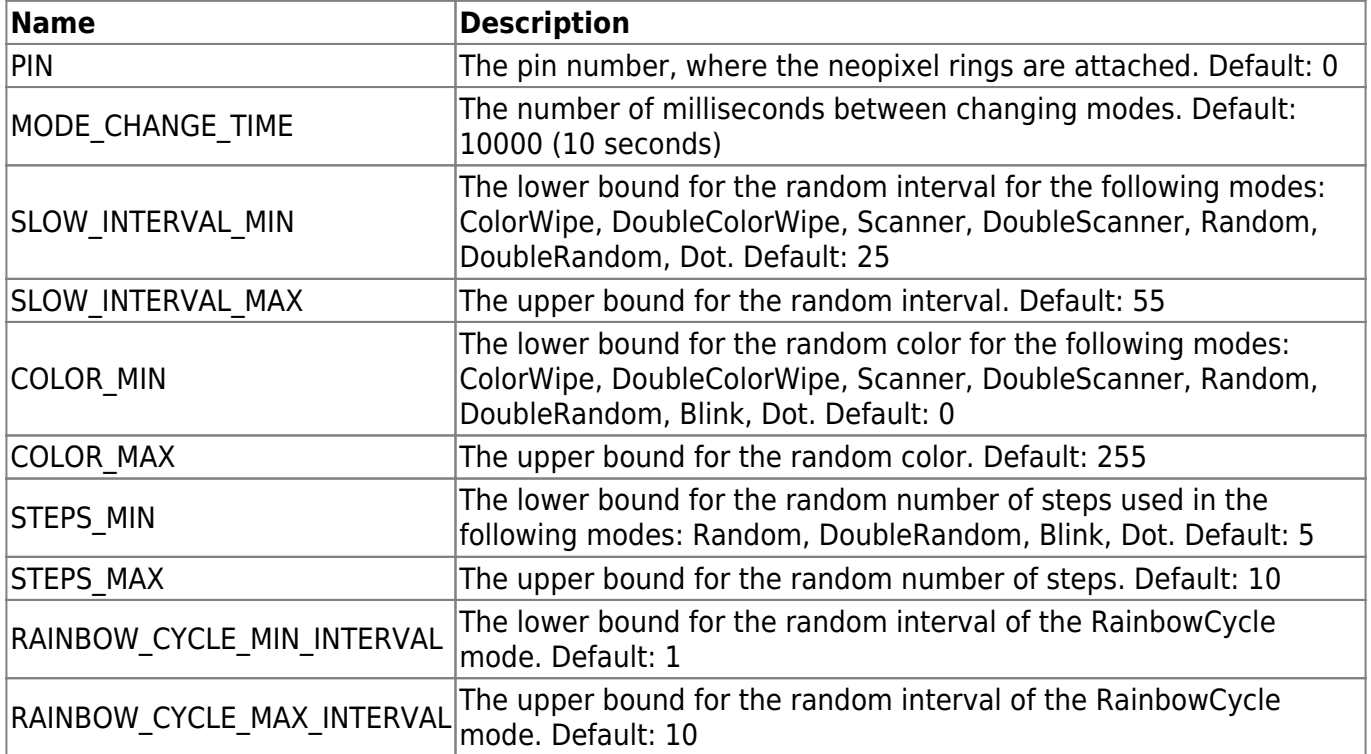

 $\pmb{\times}$ 

Last update: 2018/02/05 20:47

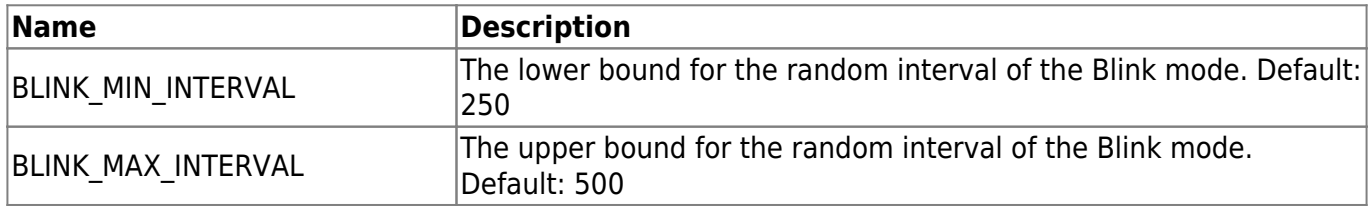

# **Patterns**

## **Rainbow Cycle**

Your classic rainbow cycle.

[Rainbow\\_Cycle.mp4](https://wiki.c3l.lu/lib/exe/fetch.php?cache=&tok=d48e92&media=https%3A%2F%2Fdownload.c3l.lu%2Fdlbase%2Fprojects%2Fneopixel_googles%2FRainbow_Cycle.mp4)

#### **Color Wipe**

#### [Color\\_Wipe.mp4](https://wiki.c3l.lu/lib/exe/fetch.php?cache=&tok=6a2ce4&media=https%3A%2F%2Fdownload.c3l.lu%2Fdlbase%2Fprojects%2Fneopixel_googles%2FColor_Wipe.mp4)

### **Double Color Wipe**

[Double\\_Color\\_Wipe.mp4](https://wiki.c3l.lu/lib/exe/fetch.php?cache=&tok=1f3352&media=https%3A%2F%2Fdownload.c3l.lu%2Fdlbase%2Fprojects%2Fneopixel_googles%2FDouble_Color_Wipe.mp4)

#### **Scanner**

#### [Scanner.mp4](https://wiki.c3l.lu/lib/exe/fetch.php?cache=&tok=f2ec9b&media=https%3A%2F%2Fdownload.c3l.lu%2Fdlbase%2Fprojects%2Fneopixel_googles%2FScanner.mp4)

**Double Scanner**

[Double\\_Scanner.mp4](https://wiki.c3l.lu/lib/exe/fetch.php?cache=&tok=10bd74&media=https%3A%2F%2Fdownload.c3l.lu%2Fdlbase%2Fprojects%2Fneopixel_googles%2FDouble_Scanner.mp4)

#### **Random**

[Random.mp4](https://wiki.c3l.lu/lib/exe/fetch.php?cache=&tok=6ffea5&media=https%3A%2F%2Fdownload.c3l.lu%2Fdlbase%2Fprojects%2Fneopixel_googles%2FRandom.mp4)

#### **Double Random**

#### [Double\\_Random.mp4](https://wiki.c3l.lu/lib/exe/fetch.php?cache=&tok=69923d&media=https%3A%2F%2Fdownload.c3l.lu%2Fdlbase%2Fprojects%2Fneopixel_googles%2FDouble_Random.mp4)

#### **Blink**

# [Blink.mp4](https://wiki.c3l.lu/lib/exe/fetch.php?cache=&tok=f1549c&media=https%3A%2F%2Fdownload.c3l.lu%2Fdlbase%2Fprojects%2Fneopixel_googles%2FBlink.mp4)

#### **Dot**

## [Dot.mp4](https://wiki.c3l.lu/lib/exe/fetch.php?cache=&tok=88a6ae&media=https%3A%2F%2Fdownload.c3l.lu%2Fdlbase%2Fprojects%2Fneopixel_googles%2FDot.mp4)

From: <https://wiki.c3l.lu/>- **Chaos Computer Club Lëtzebuerg**

Permanent link: **[https://wiki.c3l.lu/doku.php?id=projects:wearables:neopixel\\_goggles&rev=1517860064](https://wiki.c3l.lu/doku.php?id=projects:wearables:neopixel_goggles&rev=1517860064)**

Last update: **2018/02/05 20:47**

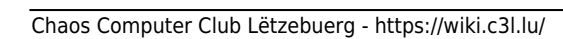

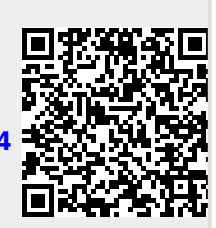